# **Universidade Federal do Espírito Santo – Departamento de Informática Estruturas de Dados I (INF09292) 1 o Trabalho Prático Período: 2012/2 Prof<sup>a</sup> Patrícia Dockhorn Costa Email: pdcosta@inf.ufes.br**

# *Data de Entrega: 14/03/2013 Trabalho Individual*

## *Este trabalho tem como objetivo praticar o uso de tipos abstratos de dados e estruturas do tipo Lista.*

## *Regras Importantes*

- Não é tolerado plágio. Trabalhos copiados serão penalizados com zero.
- A data de entrega é inadiável. Para cada dia de atraso, é retirado um ponto da nota do trabalho.

## *Material a entregar*

- **Impresso:** Documentação do trabalho, que deve conter:
	- o Introdução: descrição do problema a ser resolvido e visão geral sobre o funcionamento do programa (em termos de módulos, arquivos, etc.).
	- o Implementação: descrição da implementação do programa. Devem ser detalhadas as estruturas de dados utilizadas (de preferência **com diagramas ilustrativos**), o funcionamento das principais funções utilizadas incluindo pré e pós condições, o formato de entrada e saída de dados, bem como decisões tomadas relativas aos casos e detalhes de especificação que porventura estejam omissos no enunciado. Modularize o seu programa usando a técnica de tipos abstrados de dados, como discutido em sala de aula.
	- o Conclusão: comentários gerais sobre o trabalho e as principais dificuldades encontradas em sua implementação.
	- o Bibliografia: bibliografia utilizada para o desenvolvimento do trabalho, incluindo sites da Internet se for o caso.
- Por email ( $pdcosta(\hat{a})$ inf.ufes.br):
	- o O assunto da mensagem deve ser ed201202:trab1:<nome1>
		- Por exemplo: ed201202:trab1: <joaosilva>
	- o Documentação do trabalho (em formato PDF).
	- o Todos os arquivos .c e .h criados (exigido código muito bem documentado!).
	- o O makefile.

# **Sistema Bancário**

Considere um sistema bancário simplificado no qual há bancos, clientes, contas e movimentações bancárias (saques, depósitos e transferências). A mesma pessoa pode ser cliente de vários bancos, ou seja, pode possuir contas em bancos diferentes. Em um determinado banco, clientes podem ter até 10 contas, e a mesma conta pode ser compartilhada por até 2 cliente (conta conjunta). Pode-se sacar quantias de uma determinada conta, bem como realizar depósitos, e também transferências entre contas. Todas as movimentações bancárias de uma determinada conta devem ser registradas.

Este sistema bancário pode ser implementado com um conjunto de listas encadeadas: pode-se implementar uma lista de bancos, na qual cada banco possui uma lista de clientes e uma de contas, como mostrado na figura a seguir.

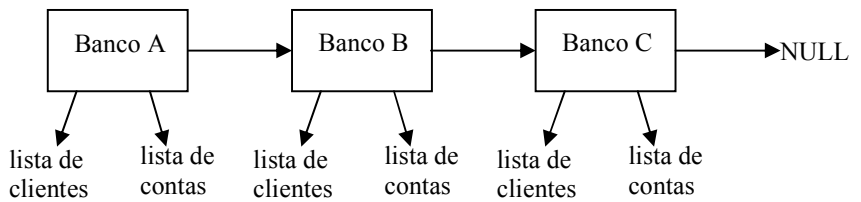

Cada conta de um banco pode manter uma lista de movimentações bancárias. A figura a seguir sugere, de maneira geral, a organização das listas de clientes, contas e movimentações.

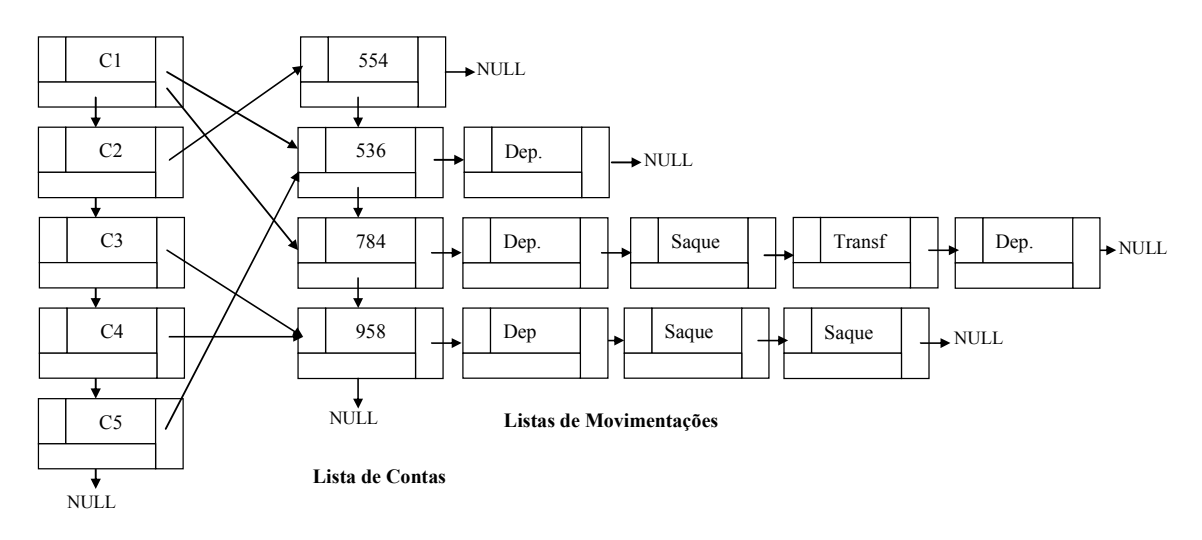

#### **Lista de Clientes**

Como pode ser visto na Figura, este banco possui 5 clientes, sendo que o cliente C1 é titular das contas "536" e "784", o cliente C2 é titular da conta "554", e assim por diante. Note que os clientes C3 e C4 compartilham a mesma conta. Uma conta conjunta se limita a dois clientes, equanto que um cliente pode ter no máximo 10 contas no mesmo banco. Cada conta possui uma lista de movimentações: a conta "784", por exemplo, registrou inicialmente um depósito, depois um saque, uma transferência e a última movimentação foi um depósito.

Nesse trabalho, você deverá implementar o Sistema Bancário. Faz parte do trabalho projetar os Tipos Abstratos de Dados necessários, bem como implementá-los. Como padrão, insira elementos ao final das listas.

#### **O Programa Testador**

O programa testador deverá ser capaz de ler as instruções do arquivo texto de entrada e realizar as devidas operações no Sistema Bancário. Para isto, o programa testador precisa manter uma lista de bancos.

O seu programa testador deverá ler os dados de entrada a partir de um arquivo, cujo nome é passado como parâmetro na linha de comando (faz parte do trabalho descobrir como manipular arquivos e strings em C). Exemplo de execução do programa a partir da linha de comando:

simulador entrada.txt

O arquivo de entrada é basicamente uma lista de comandos (um por linha) em formato texto. O último comando é a palavra FIM, que indica o final do arquivo. O formato a ser usado é exemplificado abaixo:

#### **Exemplo de arquivo de entrada**

CRIABANCO bancoA CRIABANCO bancoB CRIABANCO bancoC INSERECLIENTE Cliente1 bancoA INSERECLIENTE Cliente2 bancoA INSERECLIENTE Cliente3 bancoA INSERECLIENTE Cliente4 bancoA INSERECLIENTE Cliente5 bancoB INSERECLIENTE Cliente6 bancoB INSERECLIENTE Cliente7 bancoB INSERECLIENTE Cliente8 bancoB INSERECLIENTE Cliente9 bancoC INSERECLIENTE Cliente10 bancoC INSERECLIENTE Cliente11 bancoC INSERECLIENTE Cliente12 bancoC INSERECLIENTE Cliente13 bancoA INSERECLIENTE Cliente14 bancoB INSERECONTA 4512 Cliente1 bancoA INSERECONTA 4977 Cliente1 bancoA INSERECONTA 5652 Cliente2 bancoA INSERECONTA 8562 Cliente1 bancoB INSERECONTA 7685 Cliente3 bancoA INSERECONTA 7412 Cliente4 bancoA INSERECONTA 1223 Cliente5 bancoB INSERECONTA 9853 Cliente6 bancoB INSERECONTA 1234 Cliente7 bancoB INSERECONTA 1234 Cliente8 bancoB INSERECONTA 1567 Cliente8 bancoB INSERECONTA 1907 Cliente9 bancoC INSERECONTA 2395 Cliente10 bancoC INSERECONTA 1011 Cliente11 bancoC INSERECONTA 1898 Cliente12 bancoC INSERECONTACONJUNTA 1582 Cliente1 Cliente2 bancoA INSERECONTACONJUNTA 4621 Cliente3 Cliente4 bancoA INSERECONTACONJUNTA 6665 Cliente4 Cliente5 bancoA INSERECONTACONJUNTA 1112 Cliente10 Cliente11 bancoC IMPRIMETUDO DEPOSITA bancoB 1234 500 DEPOSITA bancoA 4512 2 DEPOSITA bancoA 5652 74 DEPOSITA bancoB 1223 599 DEPOSITA bancoC 2395 1000 DEPOSITA bancoC 1011 200000 DEPOSITA bancoC 1011 300 DEPOSITA bancoC 9853 145

DEPOSITA bancoC 1011 200 DEPOSITA bancoC 1011 100 DEPOSITA bancoA 7412 300 DEPOSITA bancoA 1111 300 SACA bancoC 1011 350 SACA bancoC 2395 27 SACA bancoA 5652 88 SACA bancoA 5652 73 DEPOSITA bancoA 5652 100 SACA bancoB 1223 50 DEPOSITA bancoB 1567 200 SALDO bancoA 5652 SALDO bancoB 1223 EXTRATO bancoC 1011 EXTRATO bancoA 4977 TRANSFERE bancoB 1234 bancoA 7685 25 TRANSFERE bancoB 1567 bancoB 1234 10 EXTRATO bancoB 1234 EXTRATO bancoA 7685 EXCLUICONTA bancoA 5652 EXCLUICONTA bancoB 1567 EXCLUICONTA bancoC 1011 EXCLUICLIENTE bancoA Cliente1 EXCLUICLIENTE bancoA Cliente2 EXCLUICLIENTE bancoB Cliente5 EXCLUICLIENTE bancoC Cliente11 IMPRIMETUDO EXCLUIBANCO bancoA EXCLUIBANCO bancoB EXCLUIBANCO bancoC FIM

O seu programa deve checar consistência de dados do arquivo de entrada, como por exemplo: não incluir uma conta se o cliente não existir em um determinado banco; não incluir uma conta, caso já exista uma conta no banco com o dado número; não realizar movimentações em conta inexistente; não realizar saque se o saldo for insuficiente; não realizar transferencia se o saldo da conta origem for insuficiente, etc. Para qualquer comando do arquivo de entrada, o teste de consistência deve ser realizado.

Os comandos de impressão de dados (SALDO, EXTRATO E IMPRIMETUDO), imprimem os dados com um formato exemplificado no arquivo de saída.

Os comandos SACA e DEPOSITA realizam, respectivamente, operações de retirada e depósito nas contas especificadas. O comando "TRANSFERE orgiem destino" realiza uma operação de retirada na conta origem e de depósito na conta destino (de mesma quantia):

SACA banco conta quantia DEPOSITA banco conta quantia TRANSFERE banco\_origem conta\_origem banco\_destino conta\_destino quantia

Considerando o arquivo de entrada acima, espera-se o seguinte no arquivo de saída:

**Arquivo de saída para o arquivo entrada.txt** 

ERRO: Cliente Cliente1 não existe no bancoB ERRO: Conta 1234 já existe no bancoB ERRO: Cliente Cliente5 não existe no bancoA BANCO bancoA CLIENTE Cliente1 CONTA 4512 CONTA 4977 CONTA 7412 CLIENTE Cliente2 CONTA 5652 CONTA 1582 CLIENTE Cliente3 CONTA 7685 CONTA 4621 CLIENTE Cliente4 CONTA 7421 CONTA 4621 CLIENTE Cliente13 BANCO bancoB CLIENTE Cliente5 CONTA 1223 CLIENTE Cliente6 CONTA 9853 CLIENTE Cliente7 CONTA 1234 CLIENTE Cliente8 CONTA 1567 CLIENTE Cliente14 BANCO bancoC CLIENTE Cliente9 CONTA 1907 CLIENTE Cliente10 CONTA 2395 CONTA 1112 CLIENTE Cliente11 CONTA 1011 CONTA 1112 CLIENTE Cliente12 CONTA 1898 ERRO: não existe conta 9853 no bancoC ERRO: não existe conta 1111 no bancoA ERRO: não foi possível sacar 88 da conta 5652 – saldo insuficiente SALDO bancoA – conta 5652: 101 SALDO bancoB – conta 1223: 549 EXTRATO bancoC – conta 1011: DEPOSITO 200000 DEPOSITO 300

```
DEPOSITO 200
   DEPOSITO 100
   RETIRADA 350
EXTRATO bancoA - conta 4977
   Nenhuma movimentacao
EXTRATO bancoB - conta 1234
   DEPOSITO 500
   RETIRADA 25
   DEPOSITO 10
EXTRATO bancoA - conta 7685
   DEPOSITO 25
BANCO bancoA
CLIENTE Cliente3
 CONTA 7685
 CONTA 4621
CLIENTE Cliente4
 CONTA 4621
CLIENTE Cliente13
BANCO bancoB
CLIENTE Cliente6
 CONTA 9853
CLIENTE Cliente7
 CONTA 1234
CLIENTE Cliente8
CLIENTE Cliente14
BANCO bancoC
CLIENTE Cliente9
 CONTA 1907
CLIENTE Cliente10
 CONTA 2395
 CONTA 1112
CLIENTE Cliente12
 CONTA 1898
```
**BOM TRABALHO!**